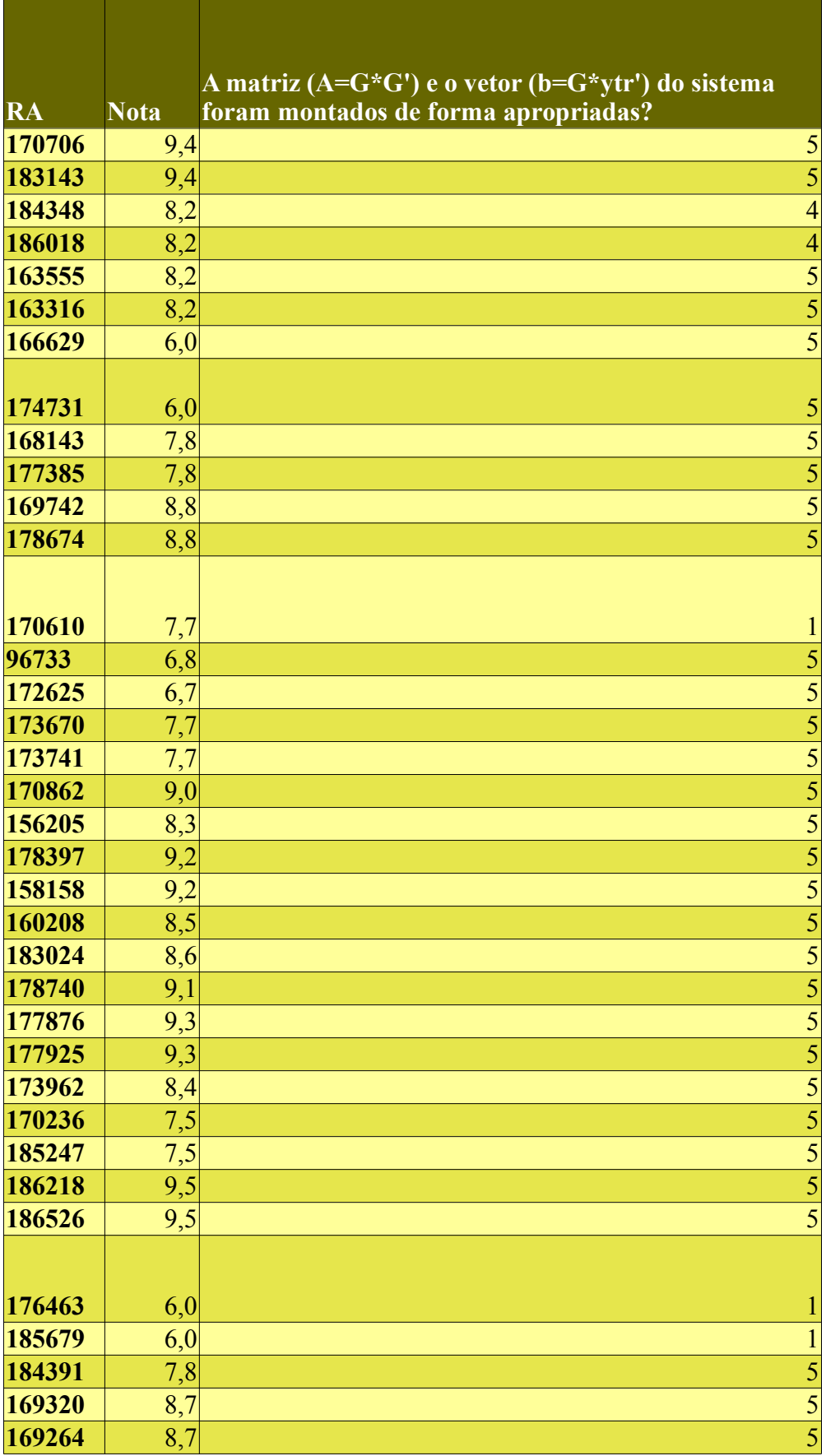

a sa mga bangay na mga bangay na mga bangay ng mga bangay ng mga bangay ng mga bangay ng mga bangay ng mga ban

  $\overline{1}$   $\overline{3}$  **Justificou a escolha do método usado para a resolução do sistema linear? Como a matriz é simétrica e definida positiva, deve-se usar a fatoração de Cholesky.**

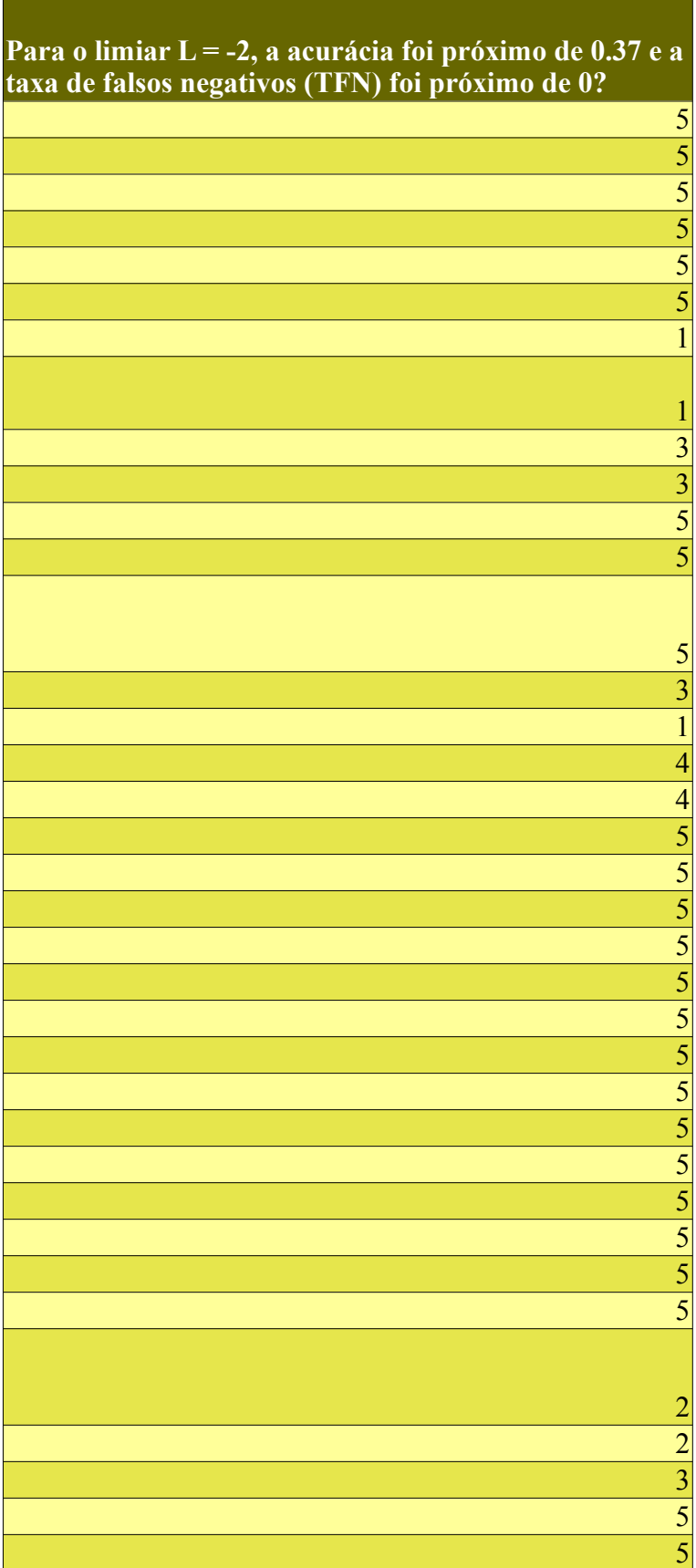

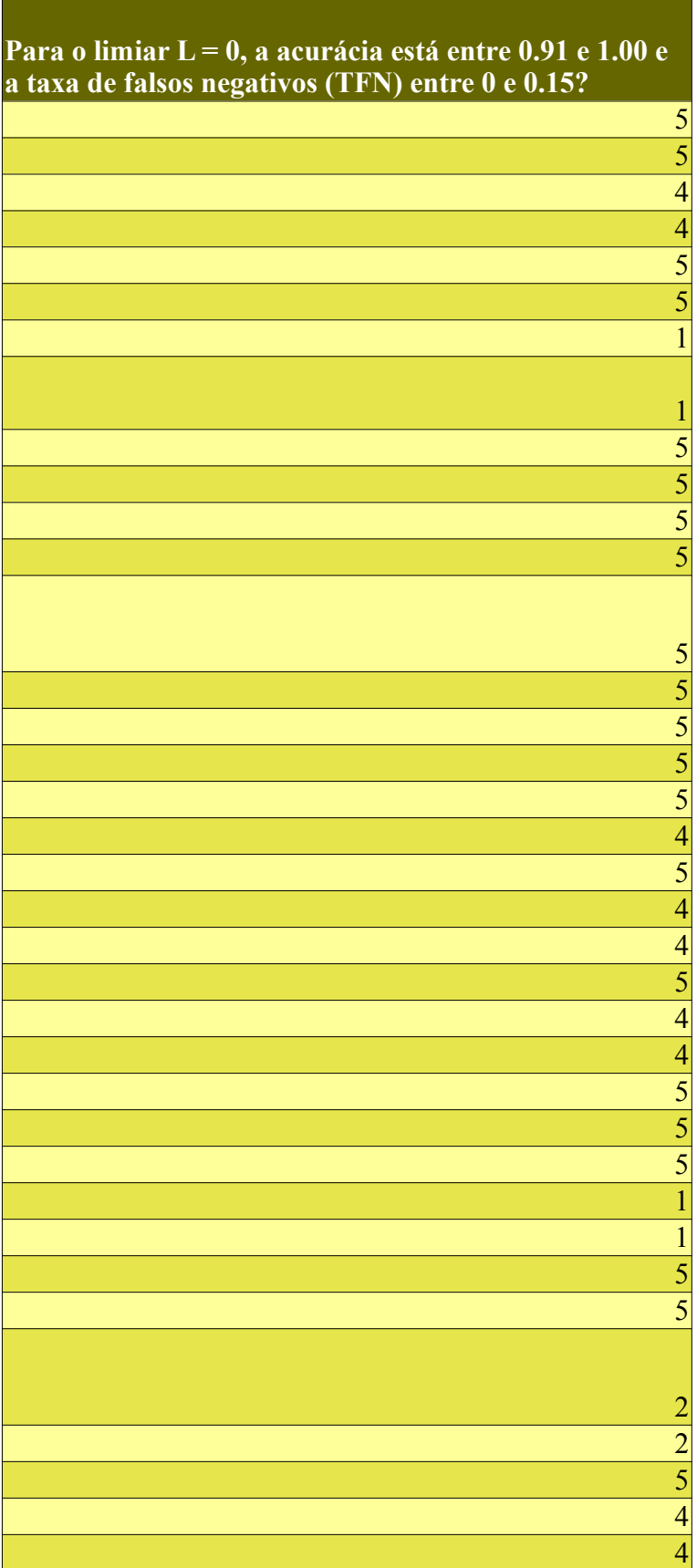

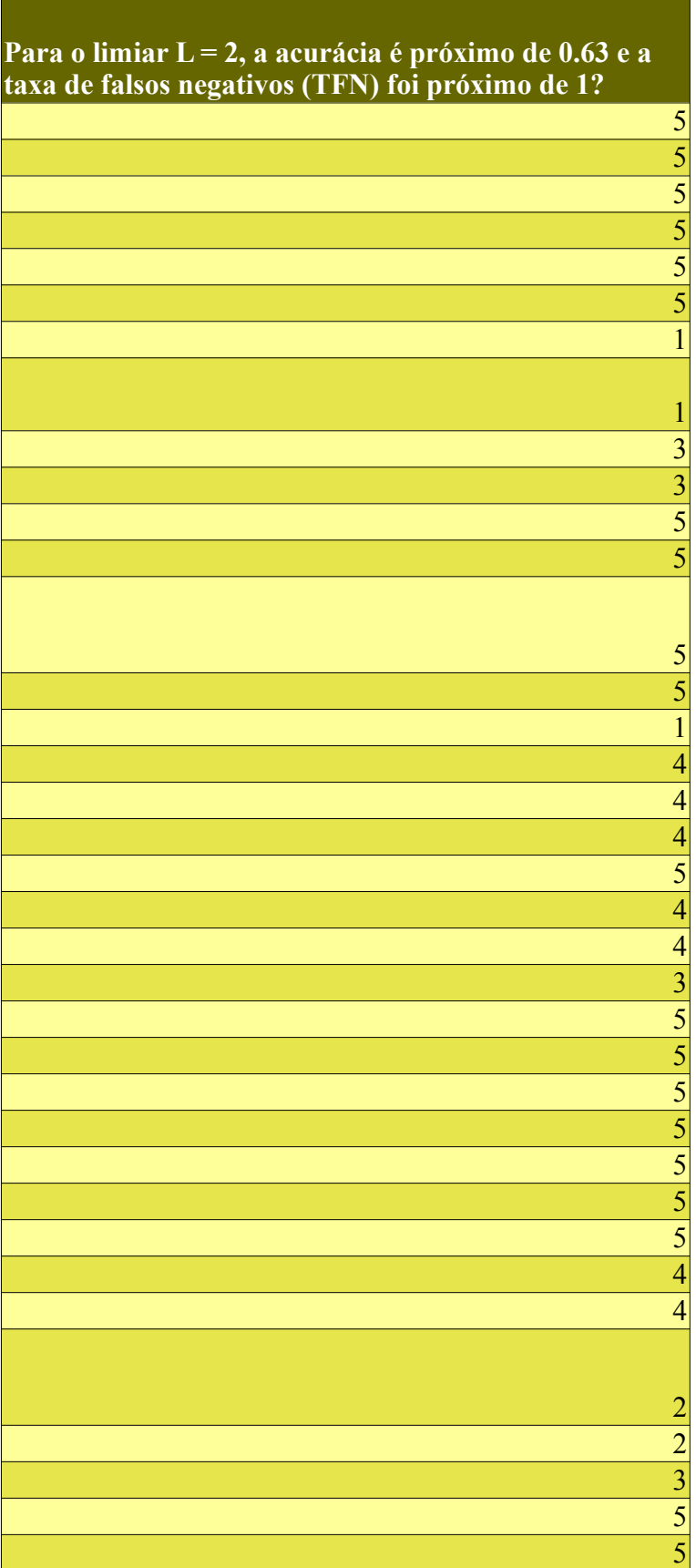

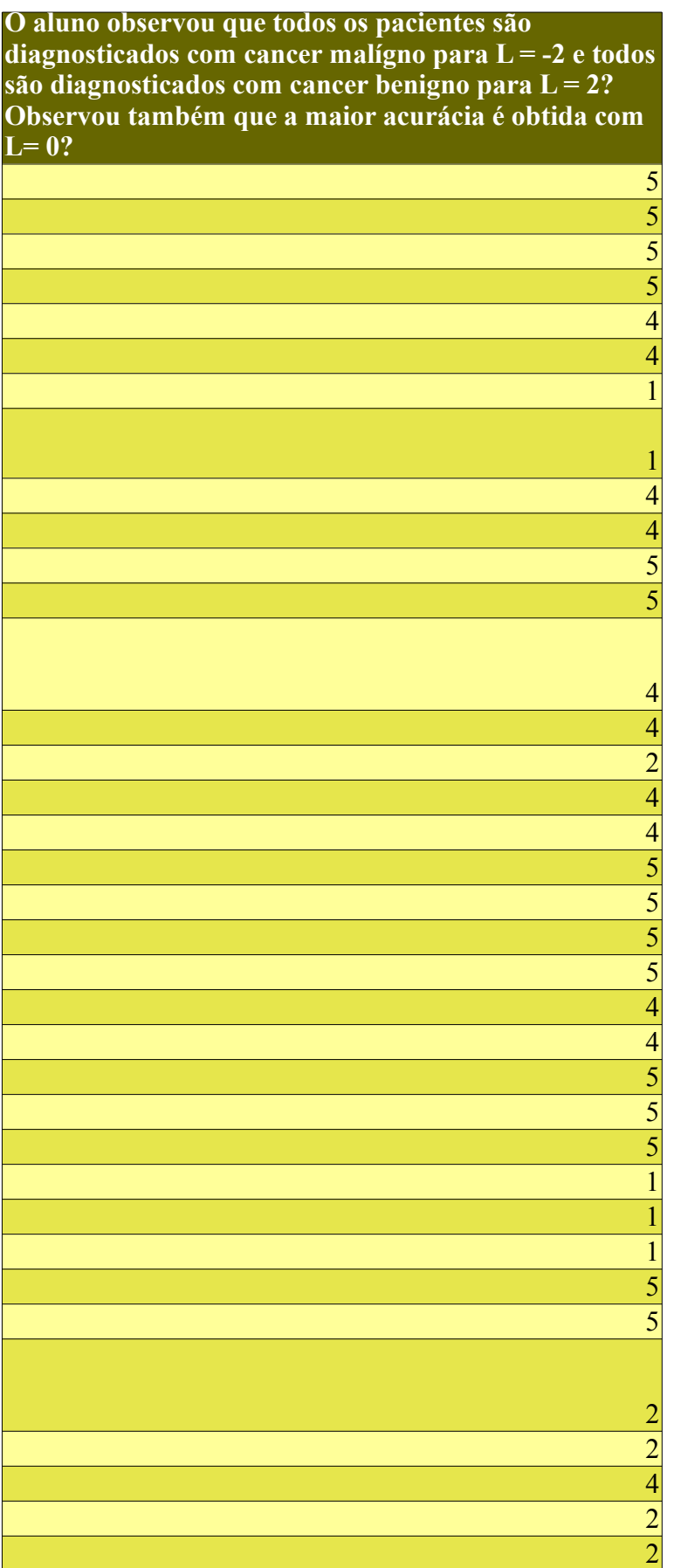

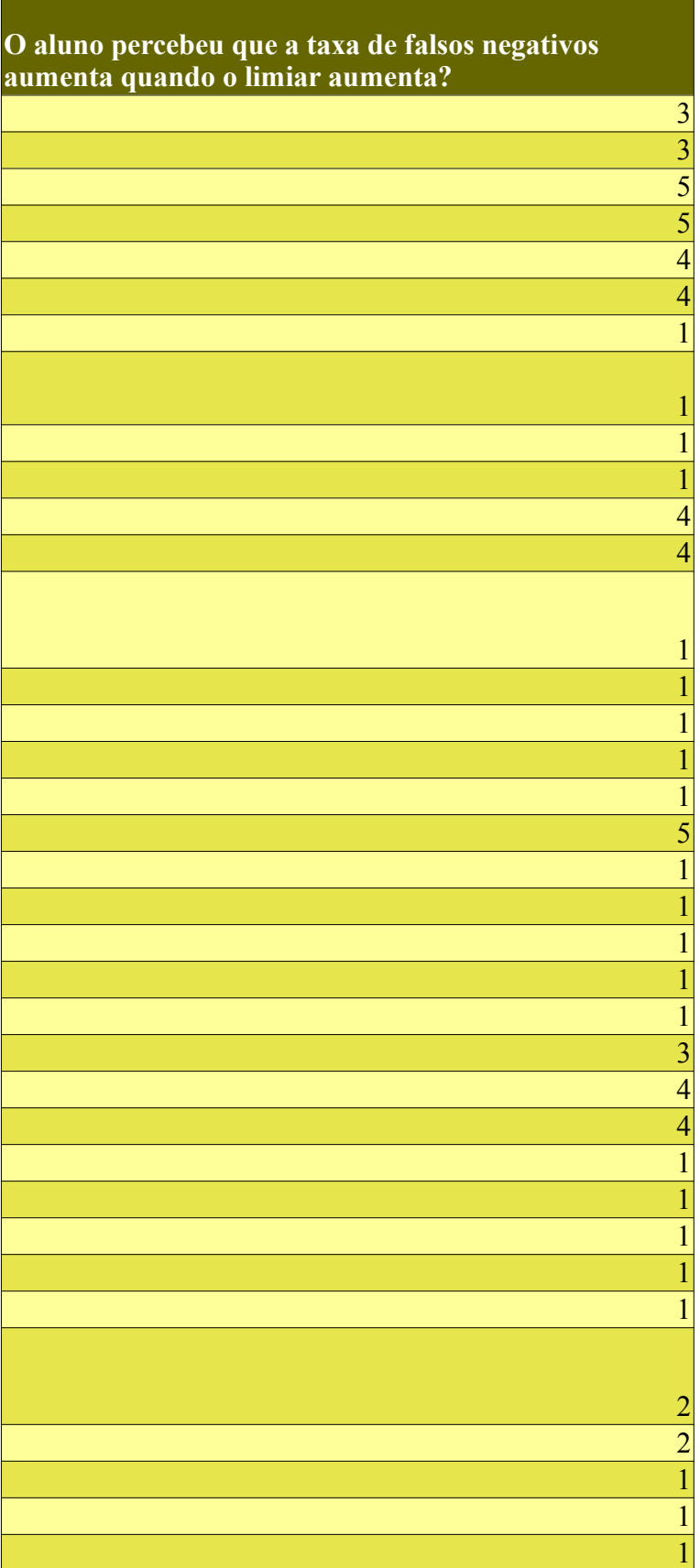

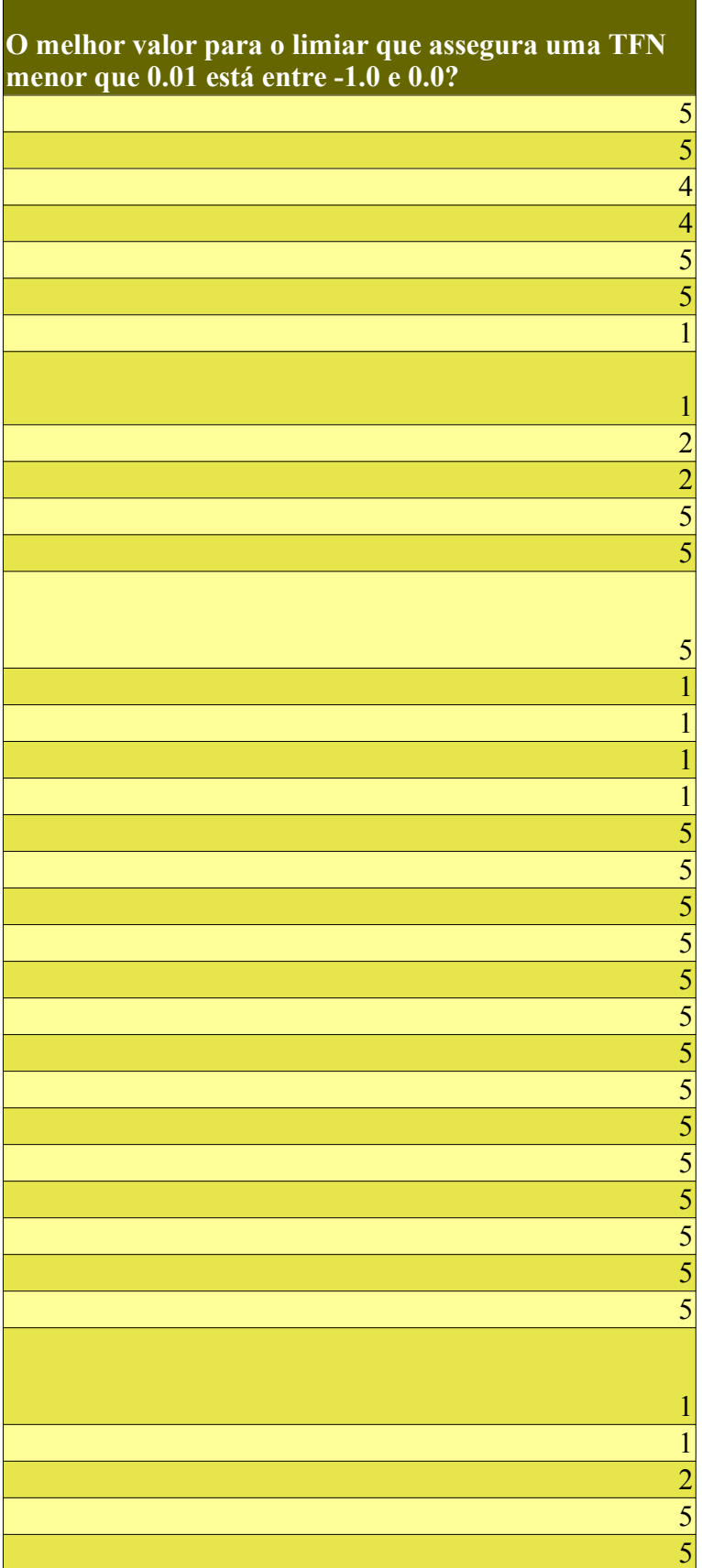

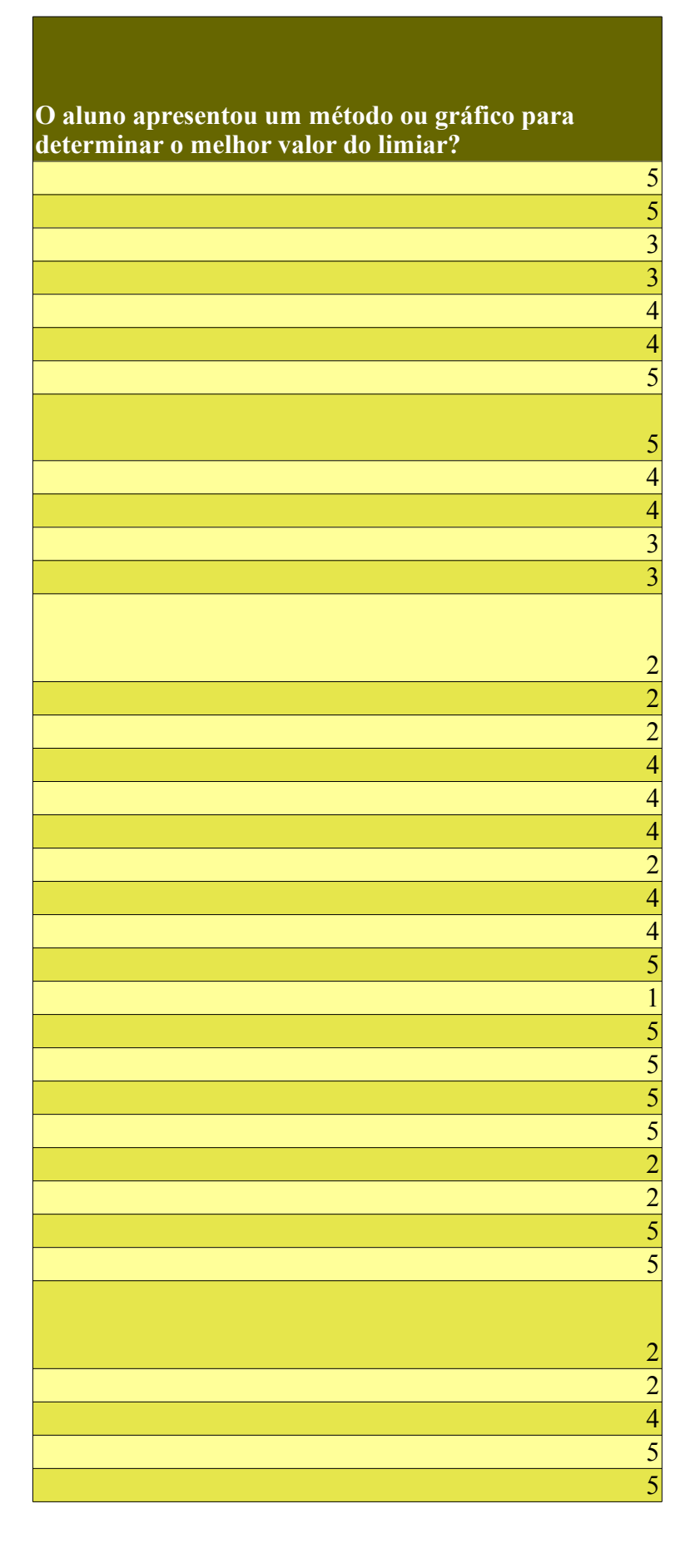

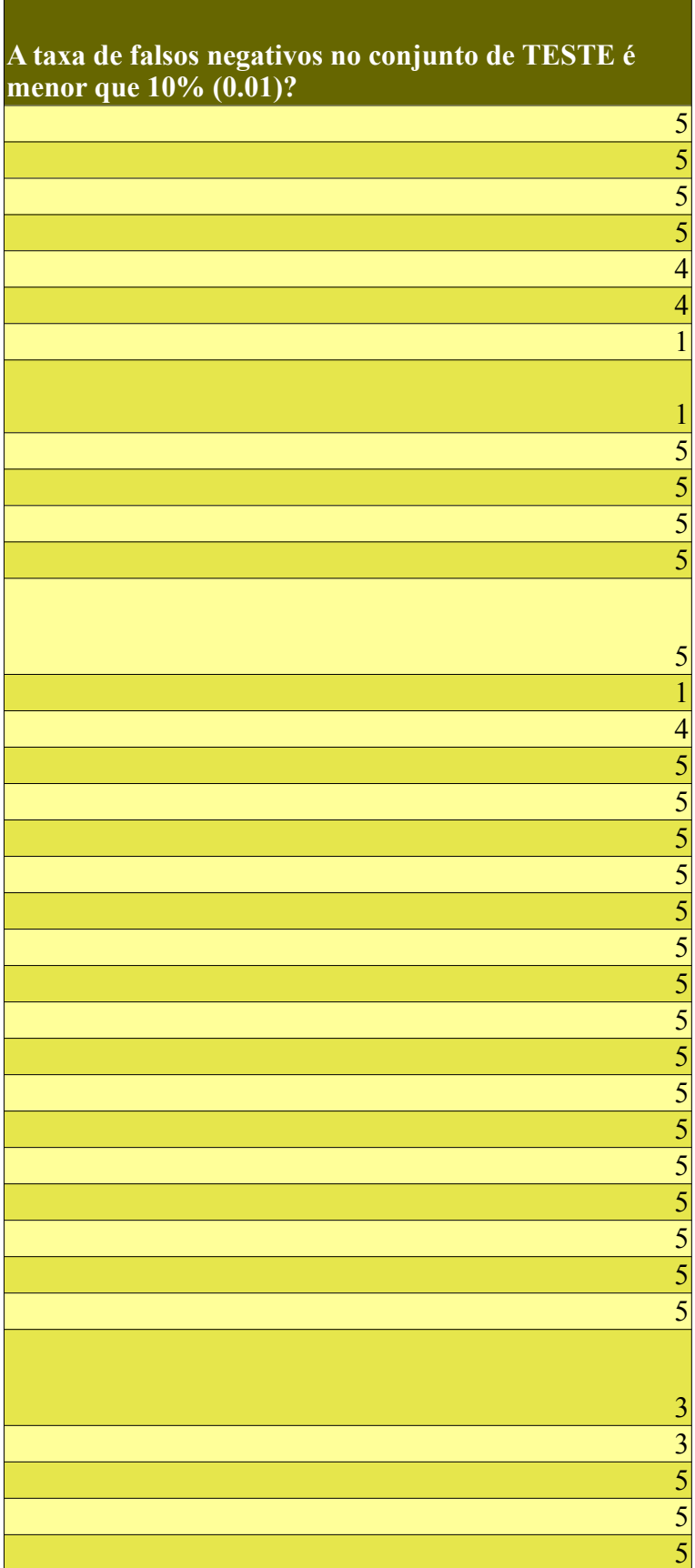

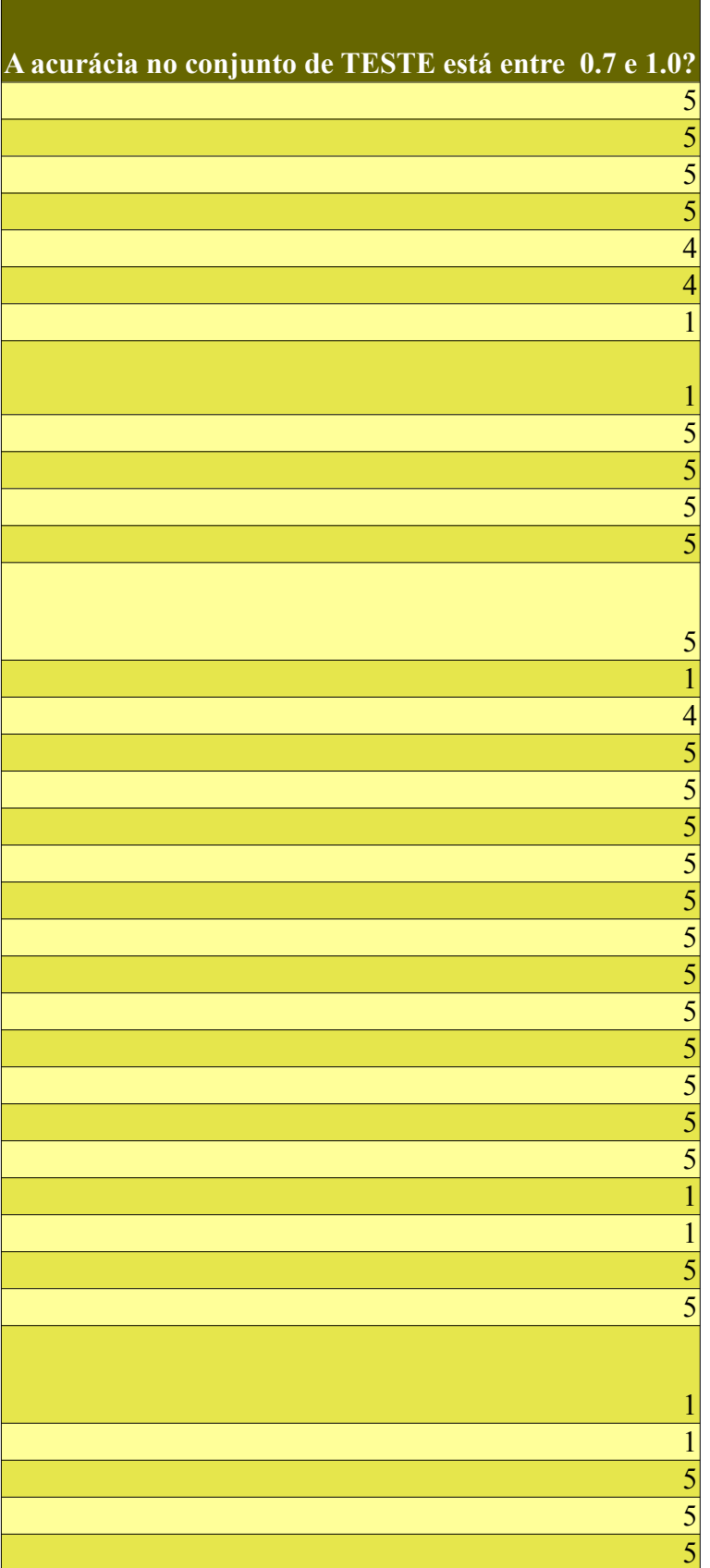

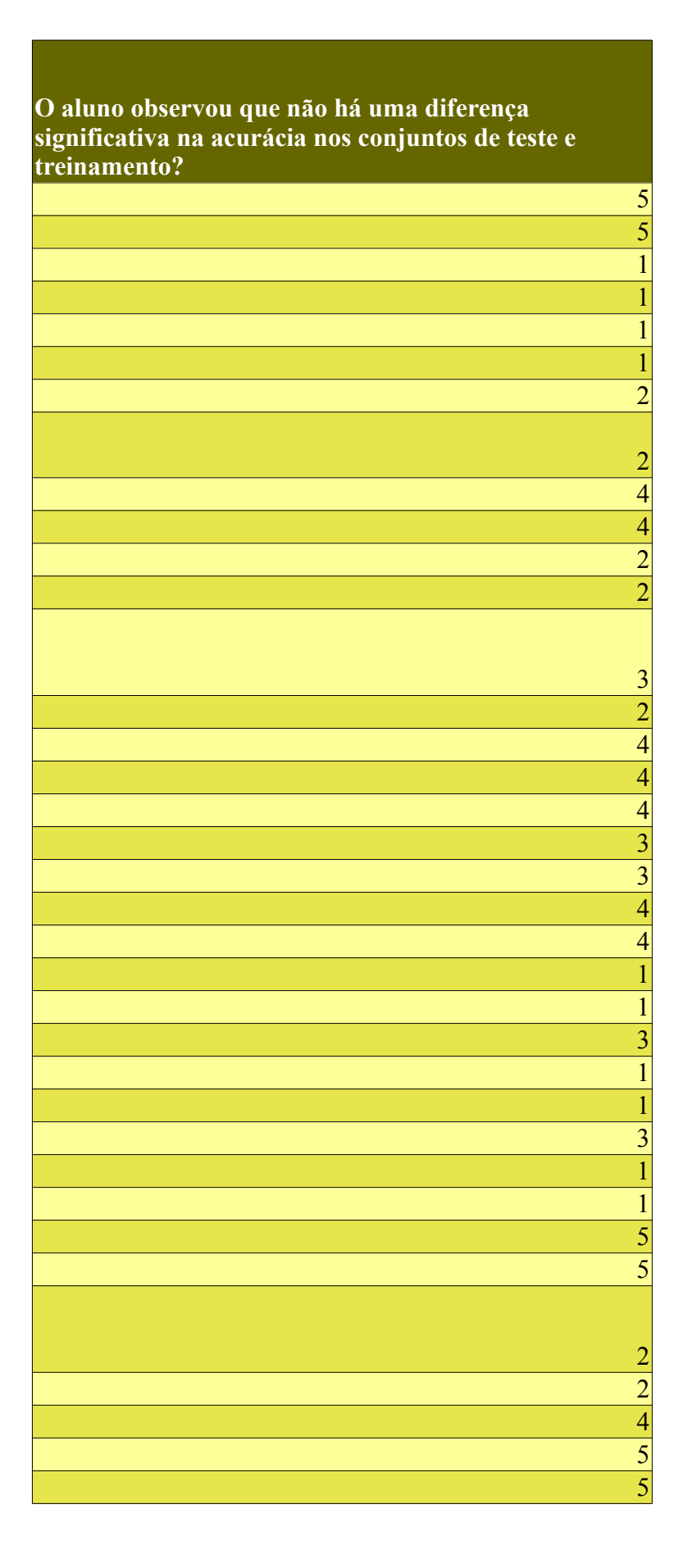

**O aluno comparou a taxa de falsos negativos no conjunto de treinamento e de teste? Houve um aumento na taxa de falsos negativos?**

> 

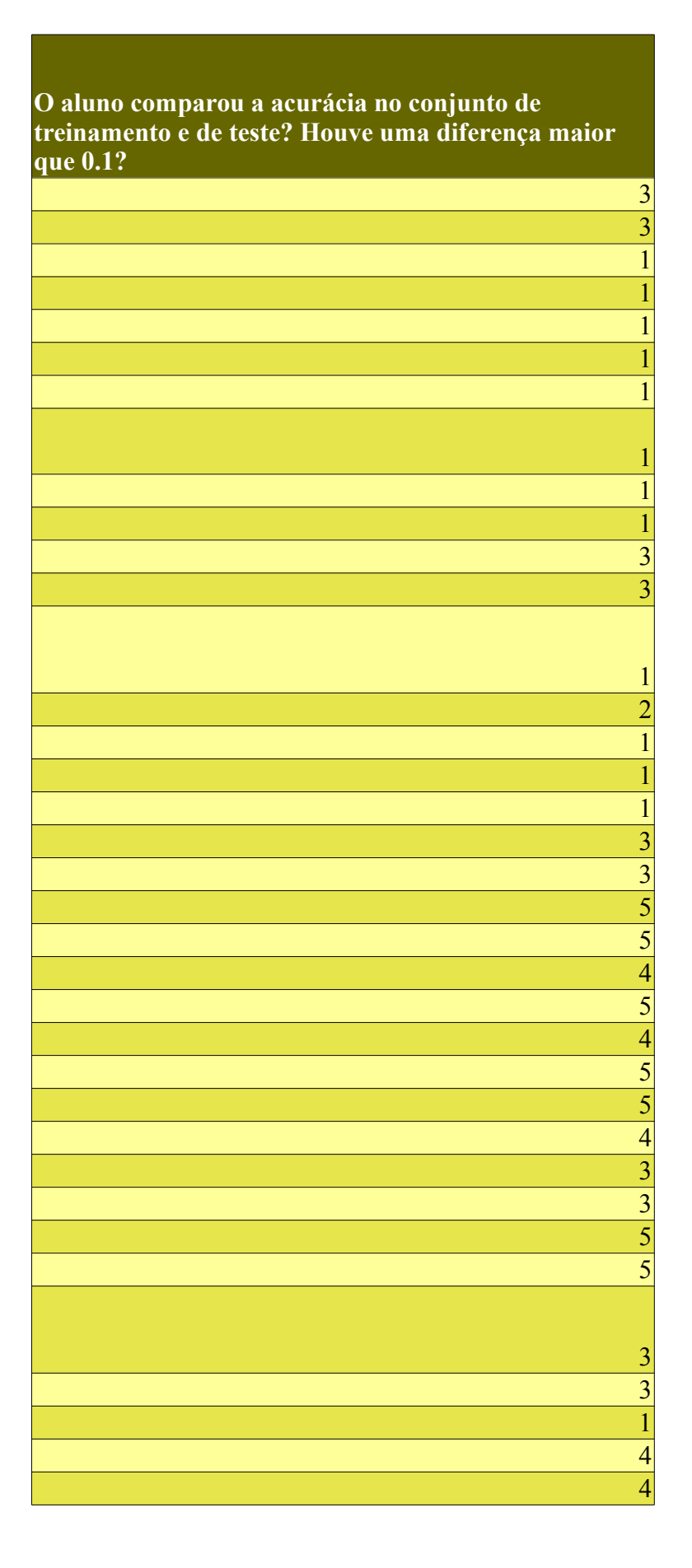

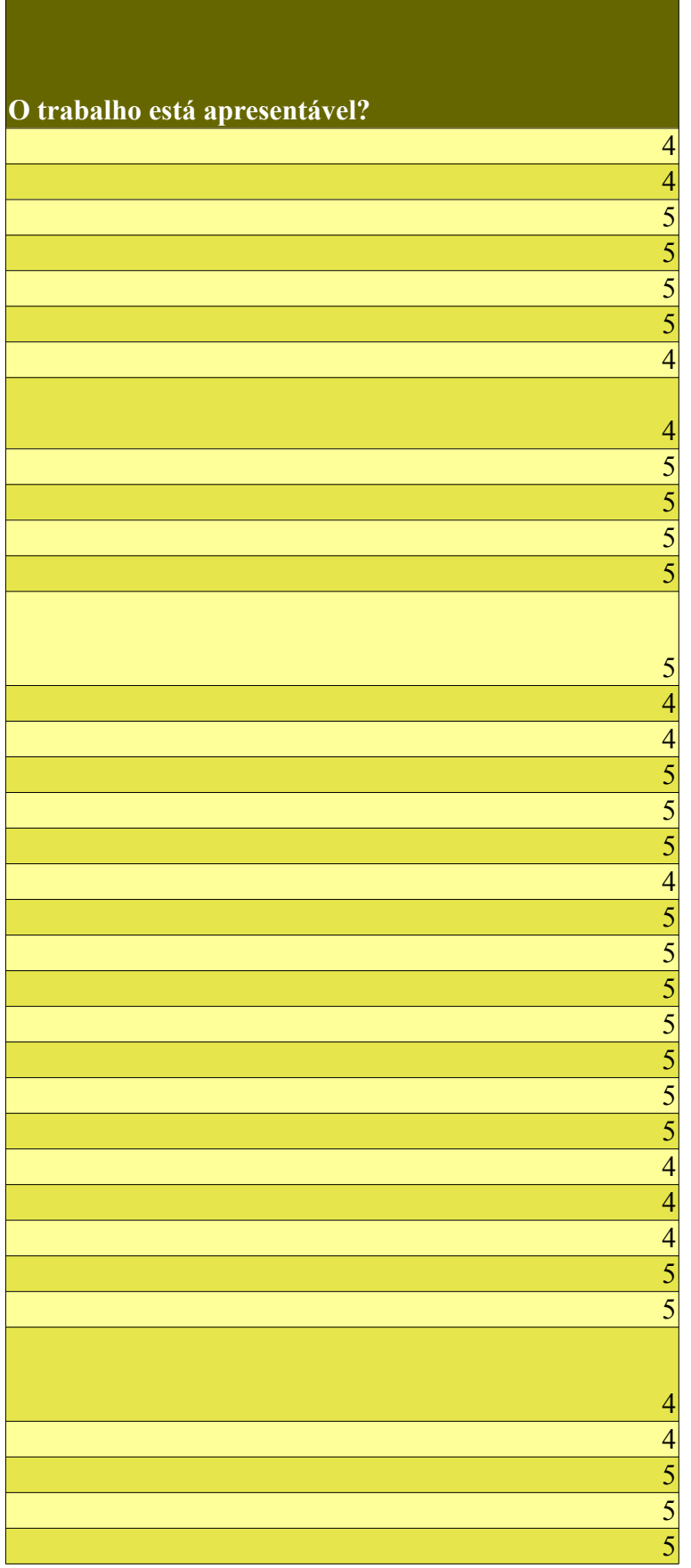

 $\mathcal{L}(\mathcal{L}(\mathcal{$ 

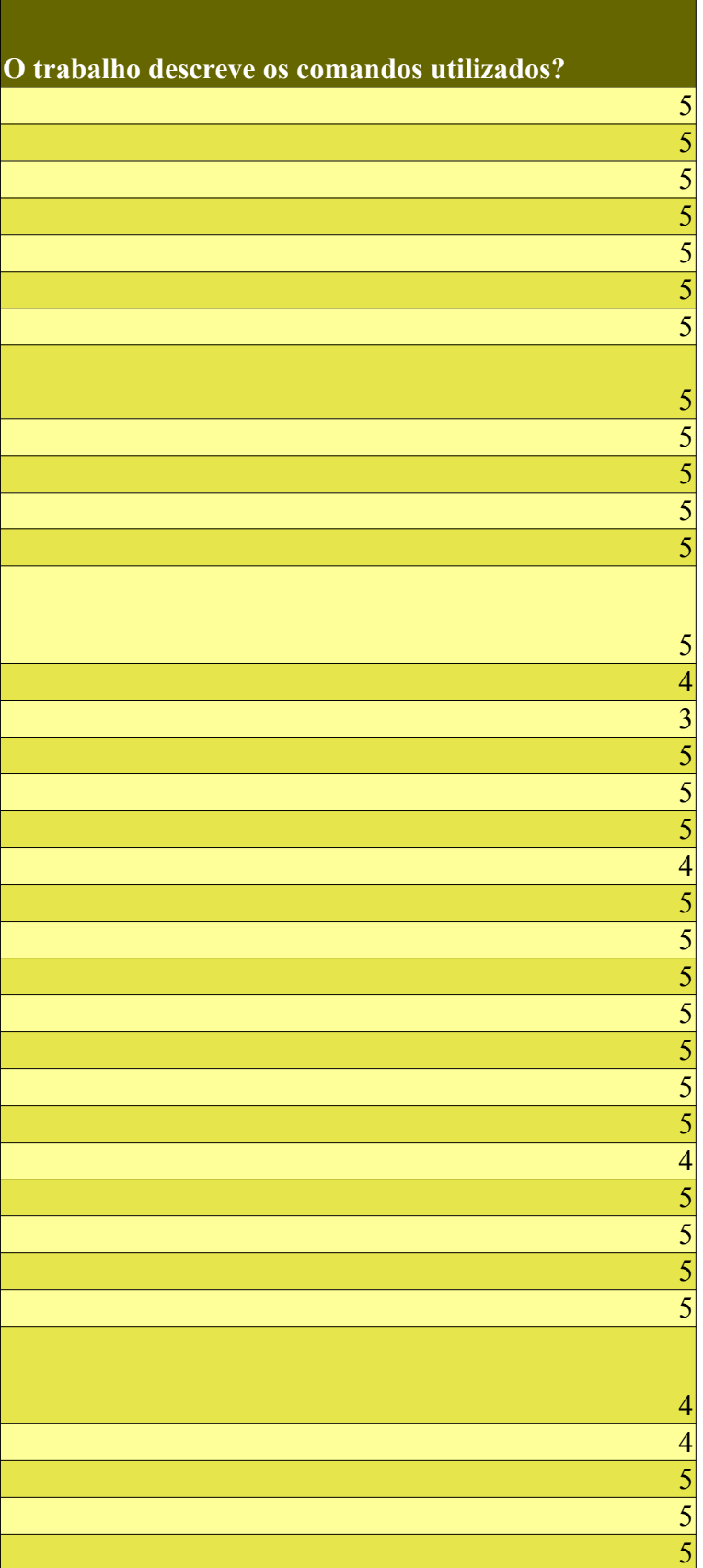

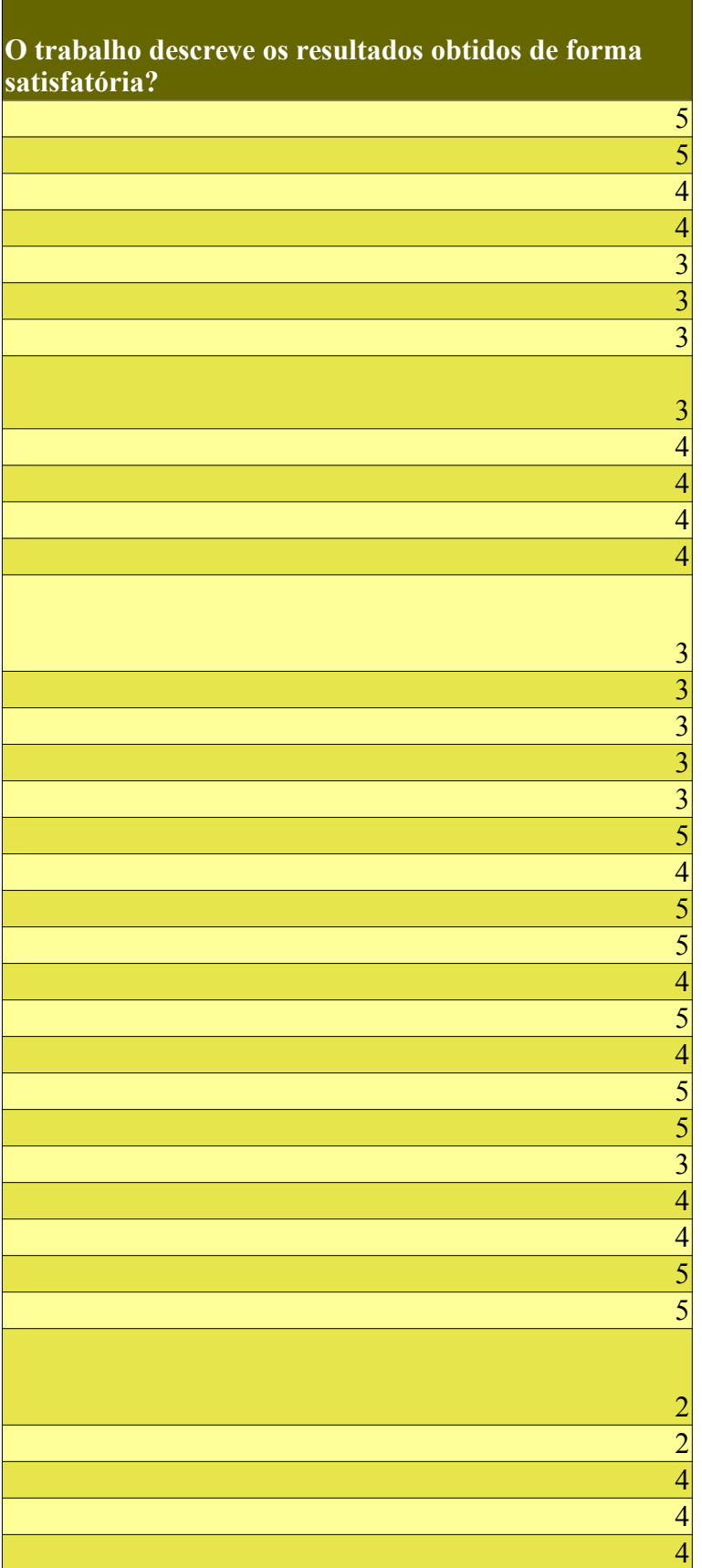

**O trabalho contém comentários sobre os resultados obtidos?**

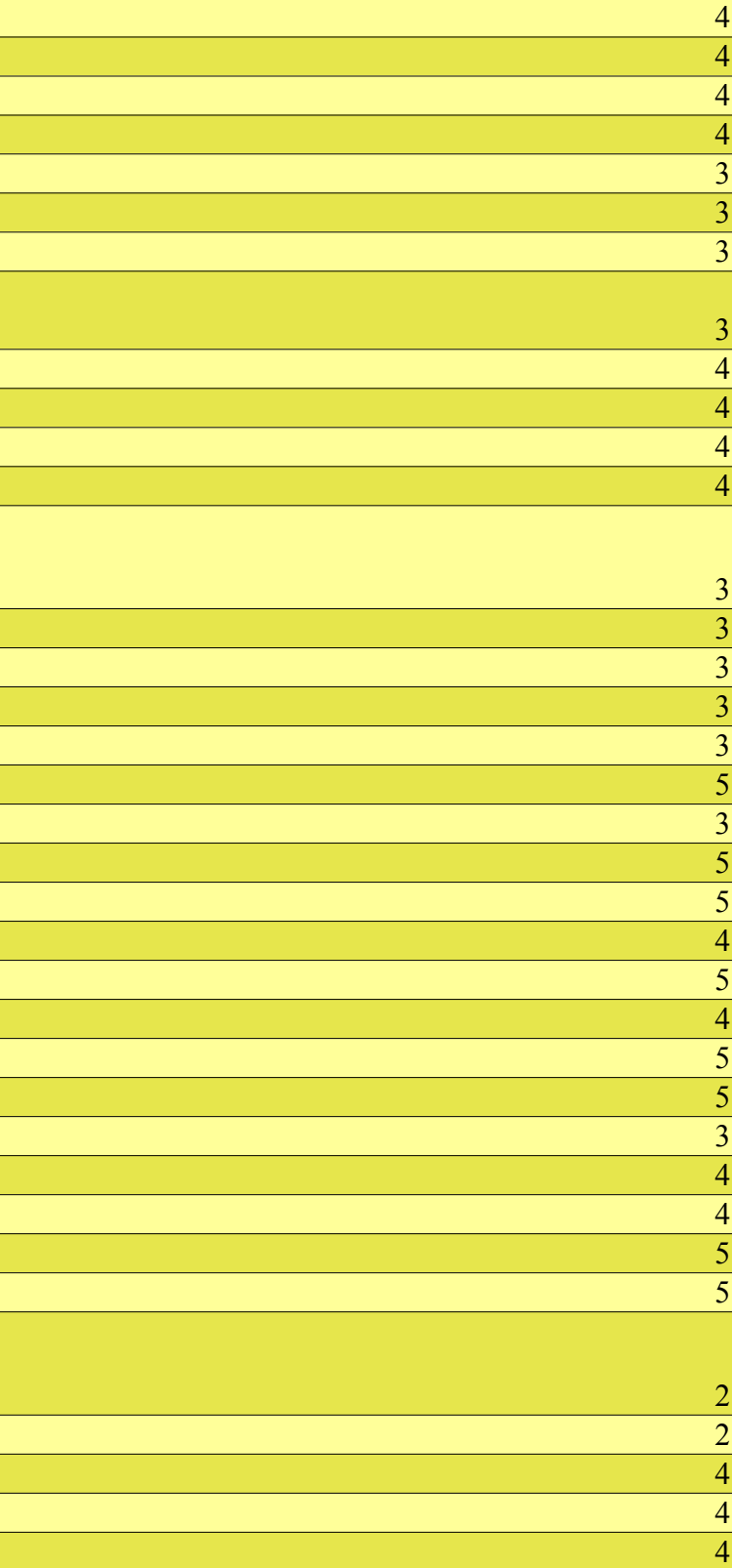

## **Observações**

*O aluno cometeu alguns erros em seu programa, principalmente nos valores dos limiares, acarretando no erro das demais perguntas.*

*Apesar dos valores das limiares estarem corretos, o problema de mínimos quadrados foi formulado de maneira incorreta.* 

*Houve um erro de programação na construção da matriz A e no vetor b do sistema de equações normais, o que acarretou os demais erros ao longo do trabalho.*